#### *Hinweise für deutschsprachige Anwender zu den Programm-Schablonen von RC-SOAR, speziell E-Soar plus*

Autor: Wolfram Bahmann Stand: 22.07.2020

# *Einführung*

In der Notiz eines Teilnehmers des FrSky-Forums (frsky-forum.de) von Engel Modellbautechnik fand ich den Hinweis auf eine Konfiguration für F5J Modelle. Das führte zu rc-soar.com, der Web-Seite von Mike Shellim und seiner OpenTx Clinic. Es geht also um die offene Software Open Tx für FrSky-Sender. Er konfiguriert schon seit einiger Zeit diese Sender, vor allem Taranis X9D und Horus (X10, X12) für Modellflieger, besonders fdür F3F.

Da ich dabei war, den Sender Horus X10S für mein erstes (noch in Bestellung befindliches) F5J-Modell näher kennenzulernen, erweckte das Projekt E-Soar plus - kurz ESP - mein Interesse. In der (natürlich) englischen Bedienungsanleitung traten Begriffe und Zusammenhänge auf, die mir neu waren und die ich mir nicht sicher zu erarbeiten wusste. Also schrieb ich kurzerhand den Autor mit einigen Fragen an. Mike antwortete prompt und umfassend und ermöglichte mir so den Durchblick durch sein Programm ESP, eines von mehreren, die alle dem gleichen Programmier-Prinzip folgen. Man merkt, dass Mike sehr viel Ideen und Erfahrung bzgl. Open Tx in E-Soar plus – was übrigens für elektrisch unterstütztes Segelfliegen steht – integriert hat. Das ganze System hat einen modularen Aufbau, ist aber in vielerlei Hinsicht auf die Gewohnheiten oder Vorlieben eines Piloten anpassbar. Das betrifft insbesondere die Zurordnung der Kontroll-Elemente zu den verschiedenen Funktionen.

# **Begriffe (Glossar)**

flight modes  $(FM) =$  Flugphasen  $(FP)$ 

**power** = Kraftflug **landing** = Landeanflug **speed** = Schnellflug **cruise** = Reiseflug **thermal** = Thermikflug

control surfaces = Steuerflächen **Ele** = elevator = Höhenruder **Rud** = rudder = Seitenruder **Ail** = aileron = Querruder **Flap** = Wölbklappe

#### Hinweise zu Programm-Schablonen von RC-SOAR

control elements = Steuer-Elemente **stick** = Steuerknüppel **throttle stick** = Gasknüppel (in Mode 2 der linke Knüppel)  $knob = Drehknobf(S1, S2)$ **slider** = seitlicher Drehknopf bzw. linearer Schieberegler (LS, RS) **lever** = Hebel (allgemein für Bedienungselement)

**crow** = Butterfly (Einsatz der Wölbklappen und Querruder als Bremsklappen) (Wölbklappen positiv = nach unten und Querruder negativ = nach oben)

aileron **diff** = Differenzierung der Querruder (das nach unten ausschlagende Querruder erhält einen kleineren Winkel als das auf der anderen Seite)

**Reflex** bezeichnet die negative Stellung (also Auschlag nach oben) von Wölbklappe und Querruder im Schnellflug.

**camber** = Wölbung (gemeinsamer positiver Ausschlag von Wölbklappen und Querruder, also nach unten zur Verringerung der Geschwindigkeit im Thermikflug)

**CAL** = Kalibrier-Modus (die genannten, unublichen Ausschlagrichtungen der Steuerflächen sind nur in diesem Modus wie angegeben)

**arm motor** = Motor scharf schalten, d.h. die Bedienung des Knüppels oder des Schiebers ermöglicht nur dann den Motorlauf

**cmp** = Kompensierung (unter Nutzung des Höhenruders) Gastrimmung bzw. Seitenruder-Trimmung werden zweckentfremdet für die Kompensierung mit dem Höhenruder für den Motor im Kraftflug bzw. im Landeanfllug für die Butterfly-Stellung. In der Regel wird Tiefe als Kompensierung nötig sein.

Bei allen anderen Flugphasen kann über die Seitenruder-Trimmung die Differenzierung der Querruder eingestellt werden.

Die gesamte logische und funktionalle Struktur von ESP ist in einer Reihe von Tabellen im Dokument *esoarplus\_30\_SettingsRef.xls* dokumentiert.

**Flight Modes** Mixers (X-tail) **GVARs** Intro Inputs Mixers (V-tail) Curves **Logical Switch Special Functions** 

# *3 Stufen-Einstellung (des Modells)*

1) Der Modus Kalibrierung (**CAL**) stellt einen einfachen Weg dar, die End- und Mittenpositionen für Servos einzustellen, ebenso den Wölbklappen Neutral-Versatz (offset) und die Gleichstellung der Wölbklappen.

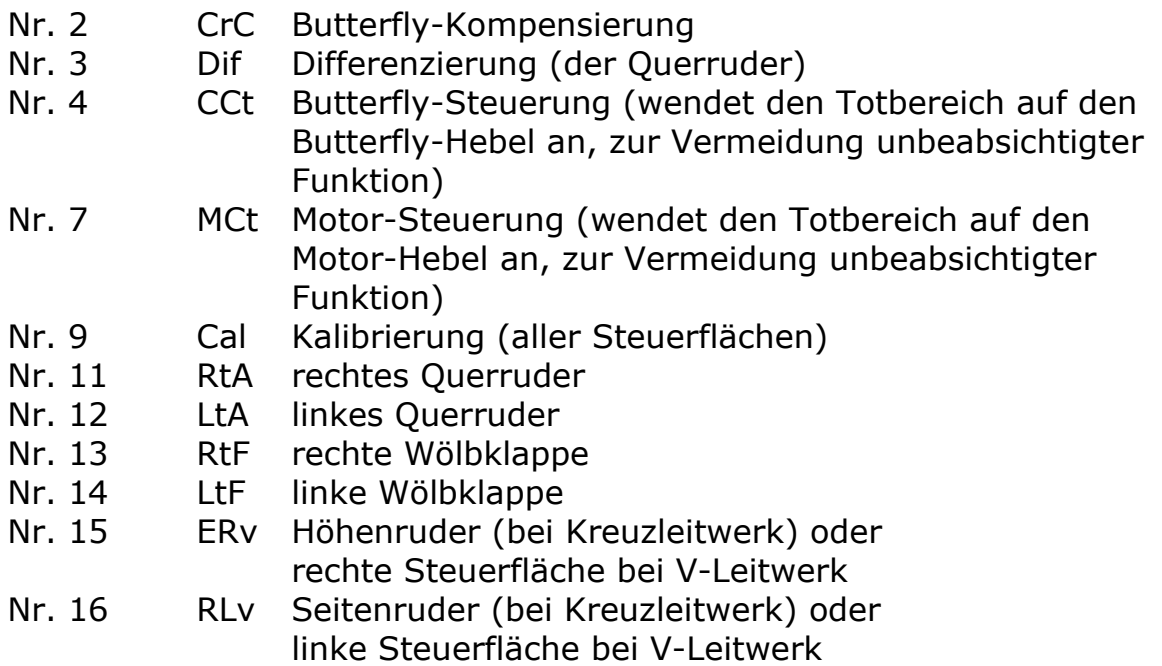

Nachfolgend eine Bildschirmkopie (Companion 2.3) der (Mischer-)Kurve Nr. 13 für die rechte Wölbklappe.

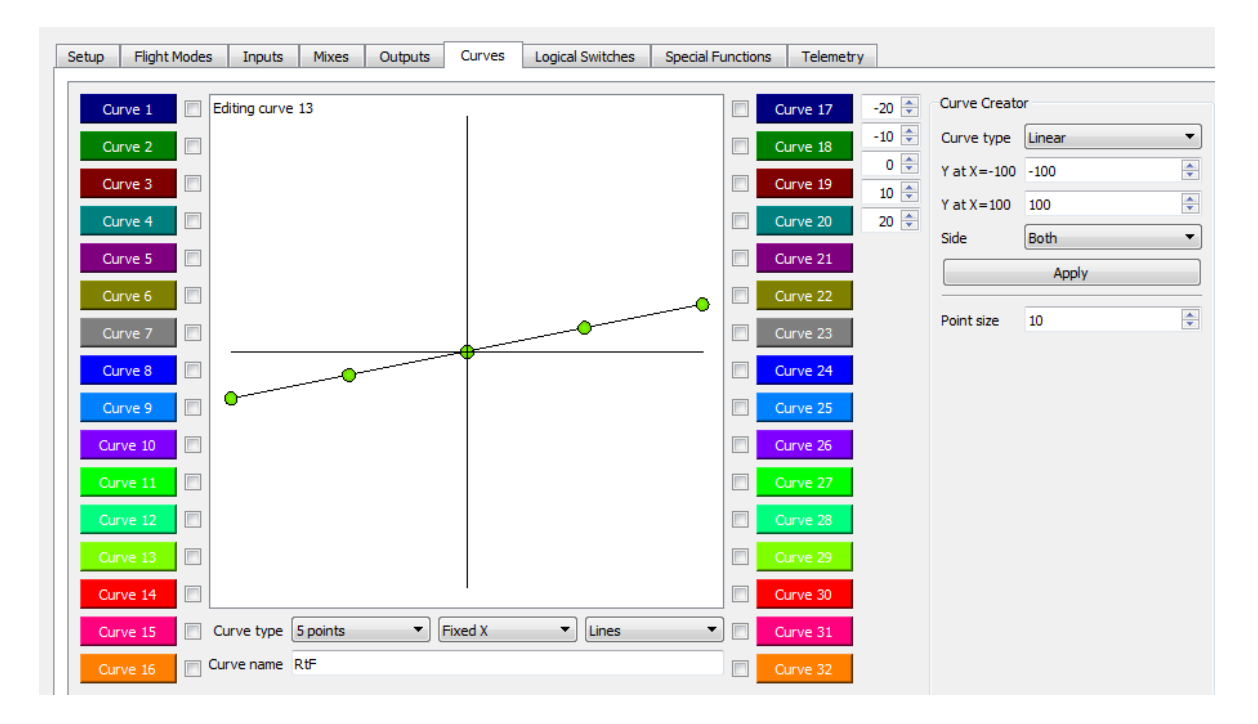

2) Die allgemeinen Regelungswerte für die Steuerflächen werden im Menü INPUTS eingestellt.

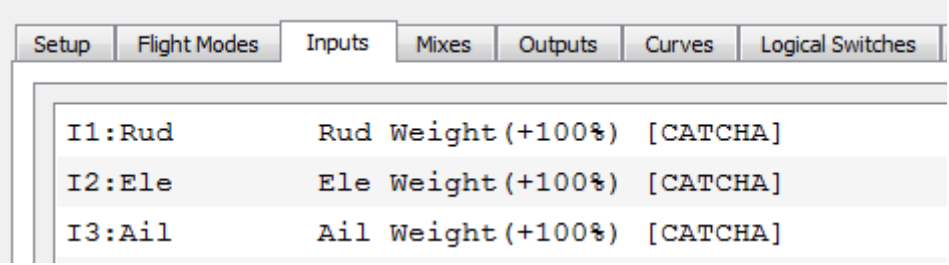

3) Der Abgleich der Mischer erfolgt nicht bei "Mixes", sondern über globale Variablen.

Nachfolgend eine Bildschirmkopie der Tabelle GVARs.

**GVARs** 

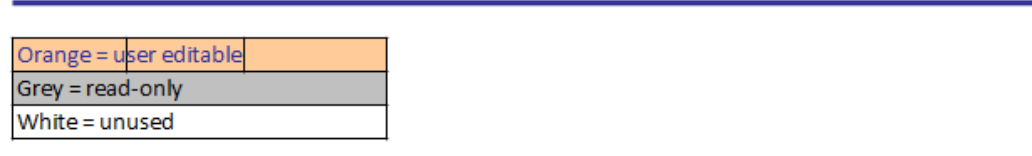

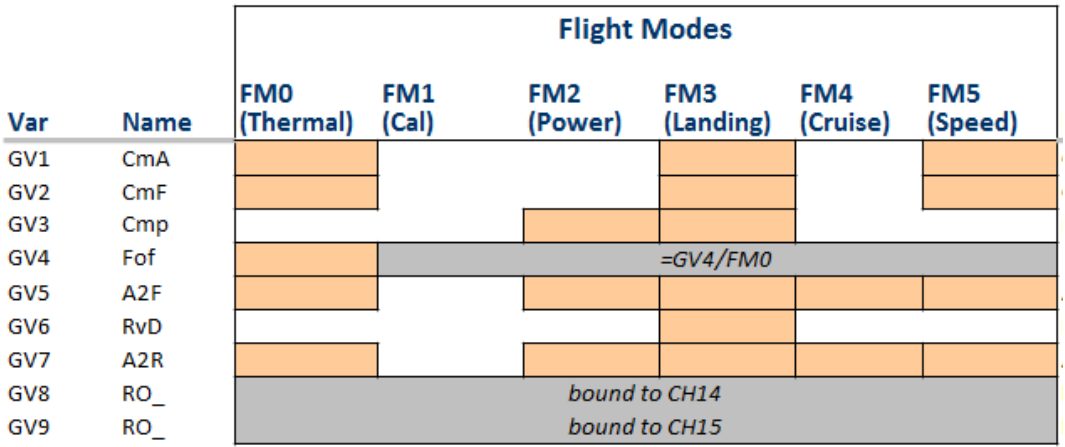

- CmA Wölbung für Querruder
- CmF Wölbung für Wölbklappen (Flaps)
- Cmp Kompensierung mit dem Höhenruder bei Landeanflug u. Kraftflug
- Fof Versatz (offset) für Wölbklappen bei Neutral-Stellung
- A2F Mischer Querruder auf Wölbklappen
- RvD Umgekehrte Differenzierung
- A2R Mischer Querruder auf Seiteruder

### Mixer

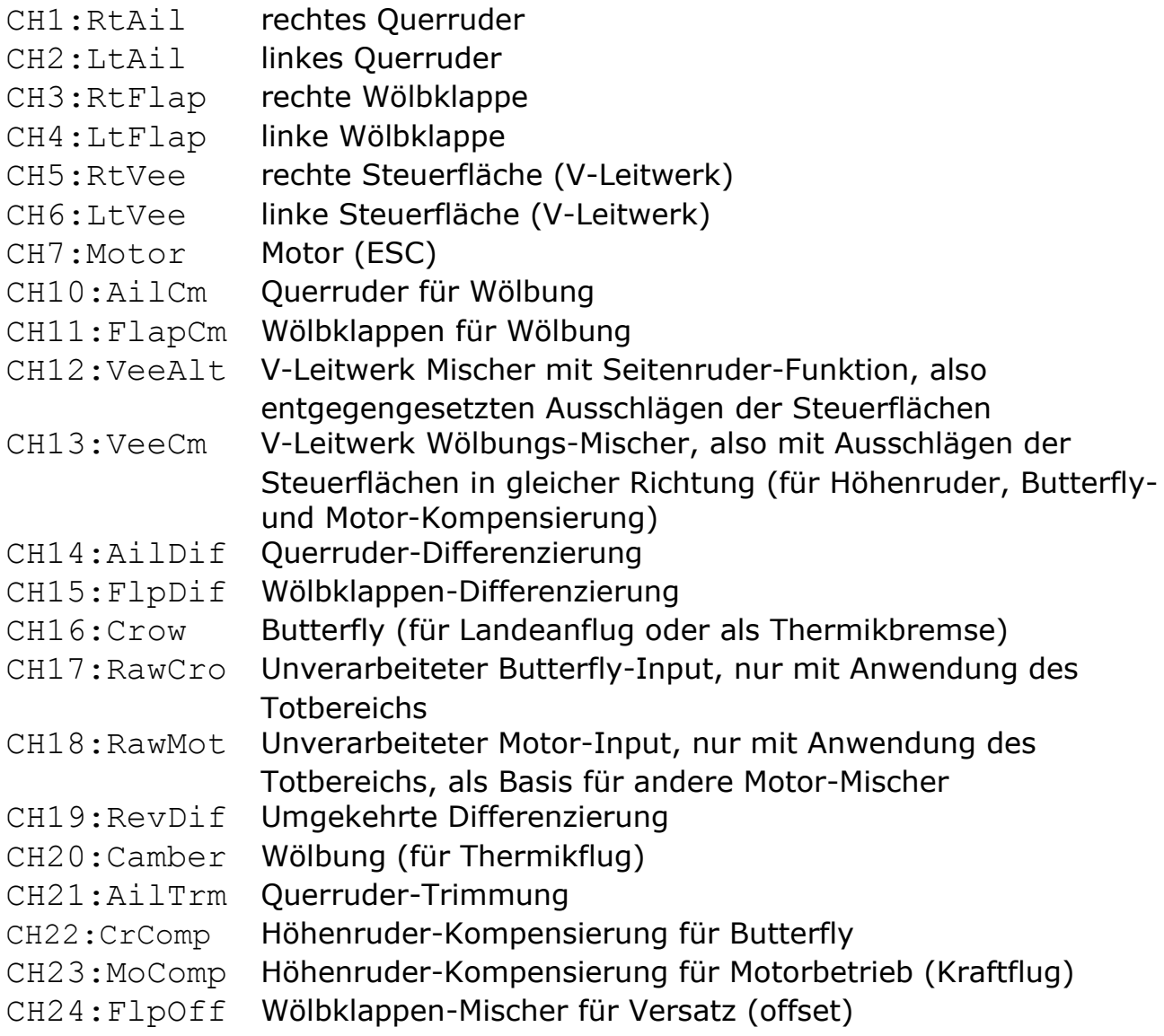

**Flap neutral** bedeutet die Wölbklappen-Position ohne Wölbung, d.h. die Stellung der Klappe im Strak, d.h. im idealen Profil, so bspw. für den Reiseflug. **'Flap neutral offset'** ist ein Mischer der diese korrekte neutrale Position für die Wölbklappen herstellt, also einen Versatz (=offset) bewirkt. Ohne diese Möglichkeit würde die Neutralpoisition der Servo-Mittenstellung entsprechen, die aber für Wölbklappen nicht korrekt ist, da sie eine unsymmetrische Auslenkung haben (mehr nach unten als nach oben). Der Offset-Mischer ist für die anderen Steuerflächen (Quer-, Höhen- und Seitenruder) nicht erforderlich, da ihre Bewegung symmetrisch erfolgt. Für diese Steuerflächen wird die korrekte Neutral-Position über den CAL-Modus kalibriert.

Teil der Mischer-Anweisungen (Bildschirmkopie aus Companion 2.3).

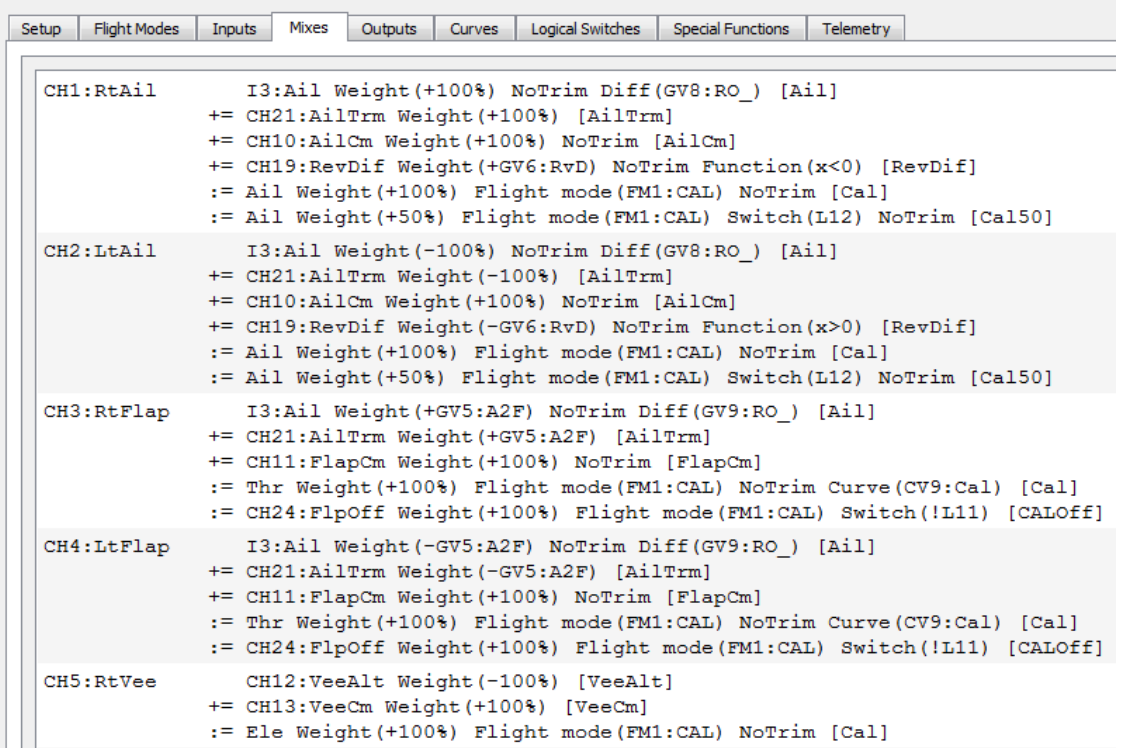

# Outputs = Servos

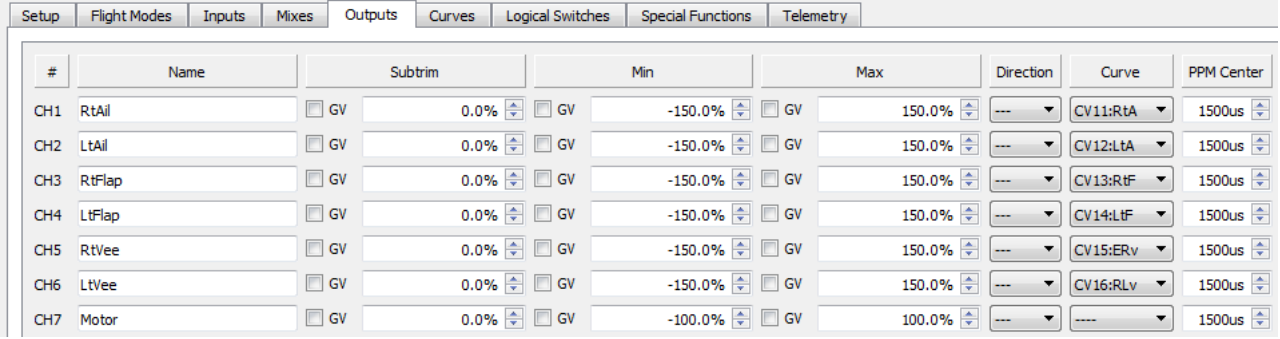

# **Umgekehrte Differenzierung** – für bessere Landungen

Der Butterfly-Modus ist für F3X/F5J-Modelle praktisch unverzichtbar. Mit ihnen können Sie Ihr Modell schnell herunterbringen, ohne übermäßige Geschwindigkeit aufzubauen. Das Betätigen der Butterfly-Stellung kann jedoch die Rollreaktion nachteilig beeinflussen. In diesem Beitrag werden die Gründe dafür untersucht und einige Techniken zur Verbesserung der Rollkontrolle beschrieben.

Die Techniken sind besonders relevant für OpenTx, da hier keine integrierten Funktionen angeboten werden; das muss man selber machen!

#### **Unterdrückung der Querruder-Differenzierung** (ail diff suppression)

Zuerst eine kurze Zusammenfassung. Wenn die Butterfly-Stellung betätigt werden, gehen die Klappen nach unten und die Querruder nach oben, was zusätzlichen Luftwiderstand erzeugt und den Gleitwinkel verringert.

Was passiert, wenn die volle Butterfly-Stellung eingesetzt wird? Zu diesem Zeitpunkt werden beide Querruder angehoben. Wenn jetzt ein Rollbefehl gegeben wird, wird die Aufwärtsbewegung durch die Scharniergeometrie begrenzt. Ebenso wird die Abwärtsbewegung mit ziemlicher Sicherheit unzureichend sein, abhängig von der Stärke der Differenzierung. Das Ergebnis ist jedenfalls eine schlechte Querruderreaktion!

Gegen die Aufwärtsbegrenzung lässt sich nichts unternehmen. Jedoch lässt sich die Abwärtsbewegung verbessern.

Der erste Schritt ist eine Unterdrückung der Querruder-Differenzierung. Bei Auslösung der Butterfly-Stellung wird jede Querruder-Differenzierung soweit reduziert bis - bei vollem Ausschlag - die Abwärtsbewegung der Querruder (als Reaktion auf einen Rollbefehl) der Aufwärtsbewegung entspricht. Dies wird zumindest eine gewisse Verbesserung der Rollreaktion bewirken. Wenn mehr Abwärtsbewegung erforderlich wird, geht das nur noch mit einer umgekehrten Differenzierung.

# **Umgekehrte Differenzierung** (reverse diff)

Umgekehrte Differenzierung ist eine zusätzliche Einstellung, die die Abwärtsbewegung über die allein durch die Unterdrückung der Differenzierung bereitgestellte Bewegung hinaus erhöhen kann. Mit dem umgekehrten Differenzierung kann sichergestellt werden, dass das Querruder an der oder unter der Querrudermittelposition ausgelenkt werden kann. Das bietet auch bei voller Butterfly-Stellung noch eine gute Rollkontrolle. Diese Funktion ist Bestandteil von E-Soar plus v3.

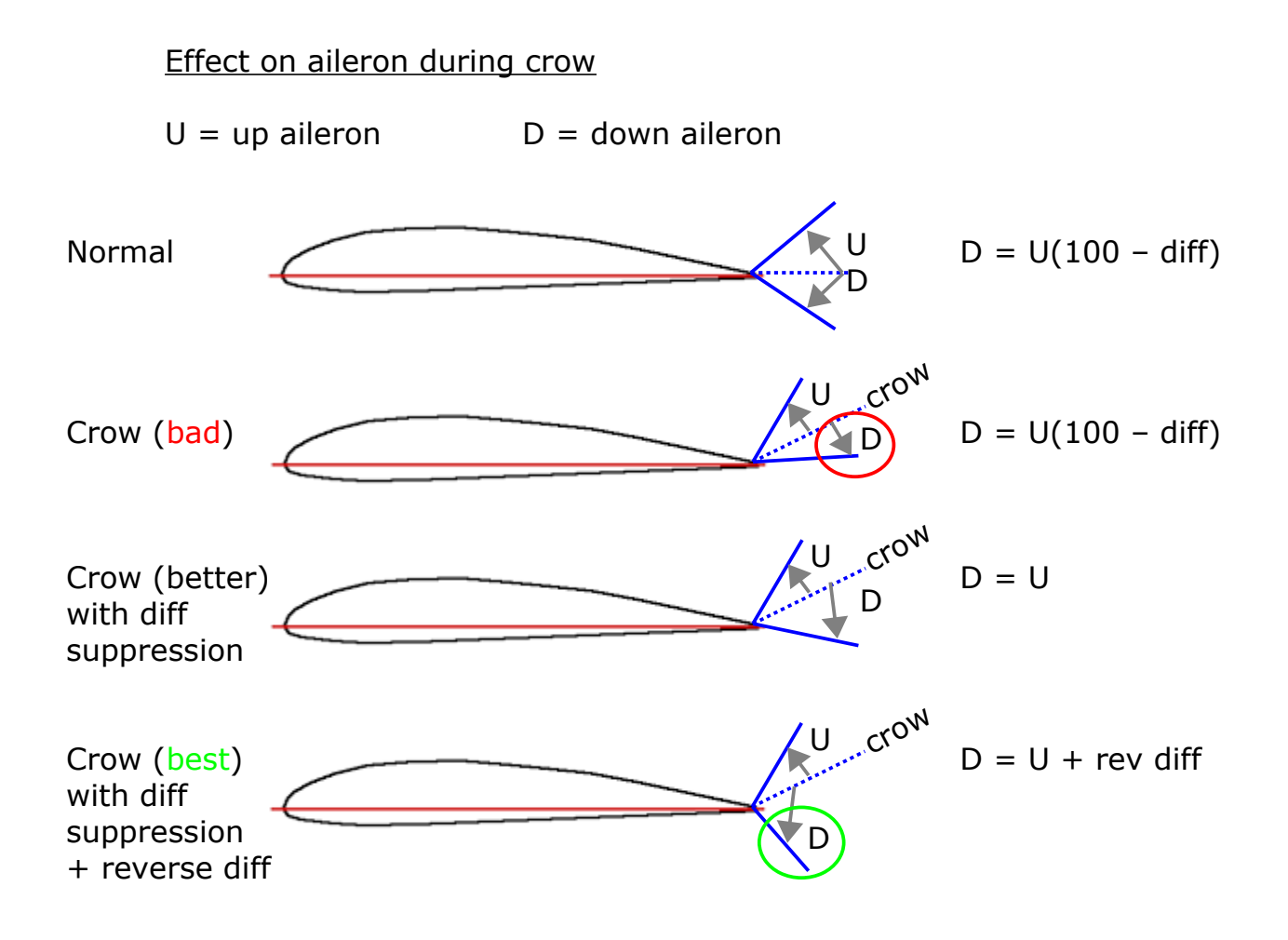

# **Snapflap**

ist ein seltsames Wort, dessen Ursprung derzeit nicht bekannt ist. Es wird von F3F-Piloten verwendet. Es bedeutet einfach "Mischen von Höhenruder zu Wölbklappe" - das Ziehen des Höhenruder-Knüppels erhöht auch den Ausschlag der Wölbklappen; Drücken hat dagegen keine Wirkung. Dies ist besonders dann nützlich, wenn das Modell mit hoher Geschwindigkeit einen sehr kleinen Radius durchlaufen soll. Während der Drehung erzeugt der Flügel maximalen Auftrieb, und durch Hinzufügen einer Wölbung wird der Flügel effizienter (weniger Luftwiderstand).

# **Anmerkung**

Ein auf ein F5J-Modell mit V-Leitwerk und den Sender Horus X10(s) angepasstes Dokument des original SetupGuide\_v30 von Mike Shellim kann beim Autor angefordert werden (wob@posteo.de).